## **FAQs**

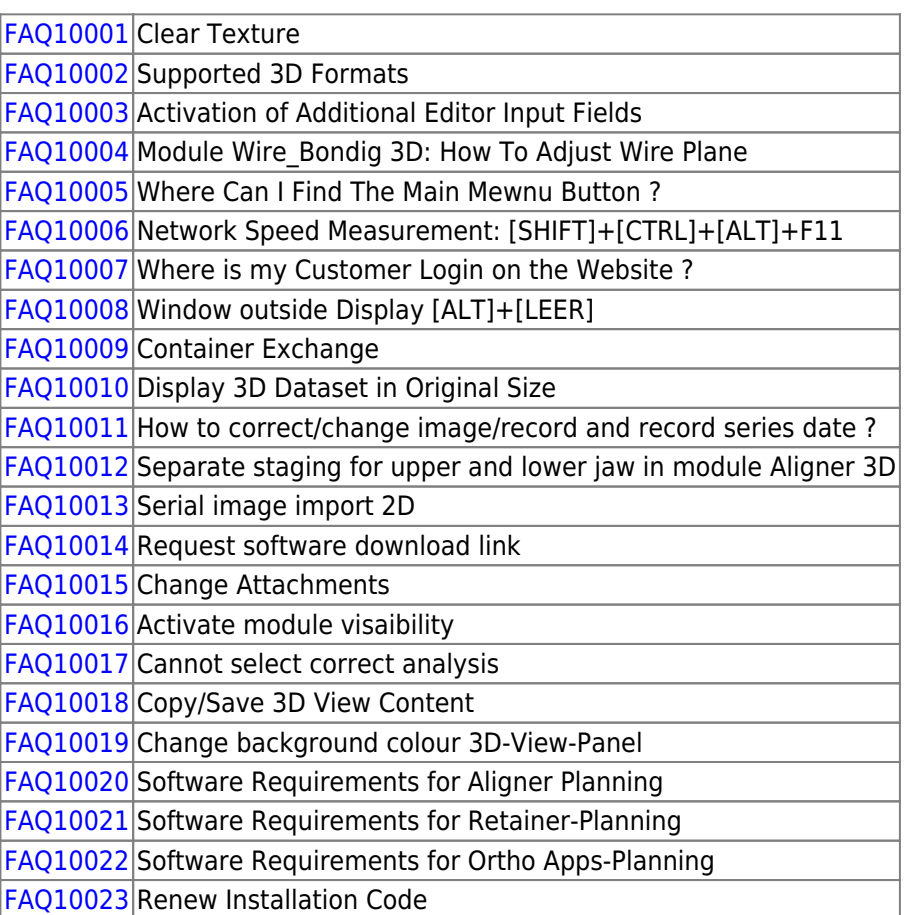

From: <https://onyxwiki.net/> - **[OnyxCeph³™ Wiki]**

Permanent link: **[https://onyxwiki.net/doku.php?id=en:support\\_faqs](https://onyxwiki.net/doku.php?id=en:support_faqs)**

Last update: **2024/03/21 12:23**

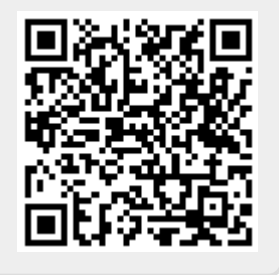